## **Blank Per Diem Expense Report**

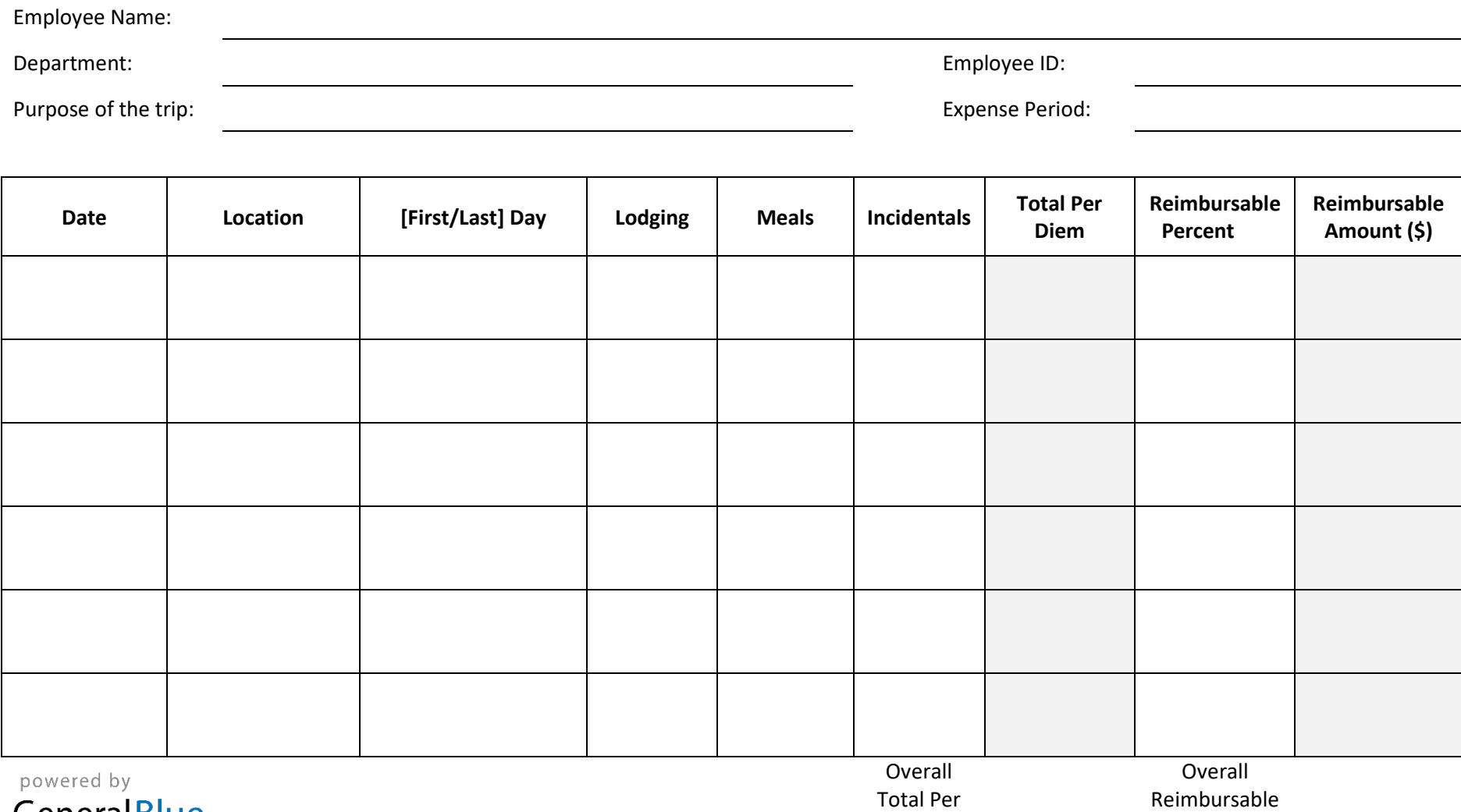

GeneralBlue

Diem:

Amount: